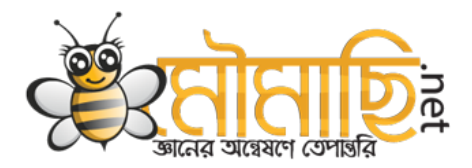

## **htaccess এর ক্যররক্টার সমূহ**

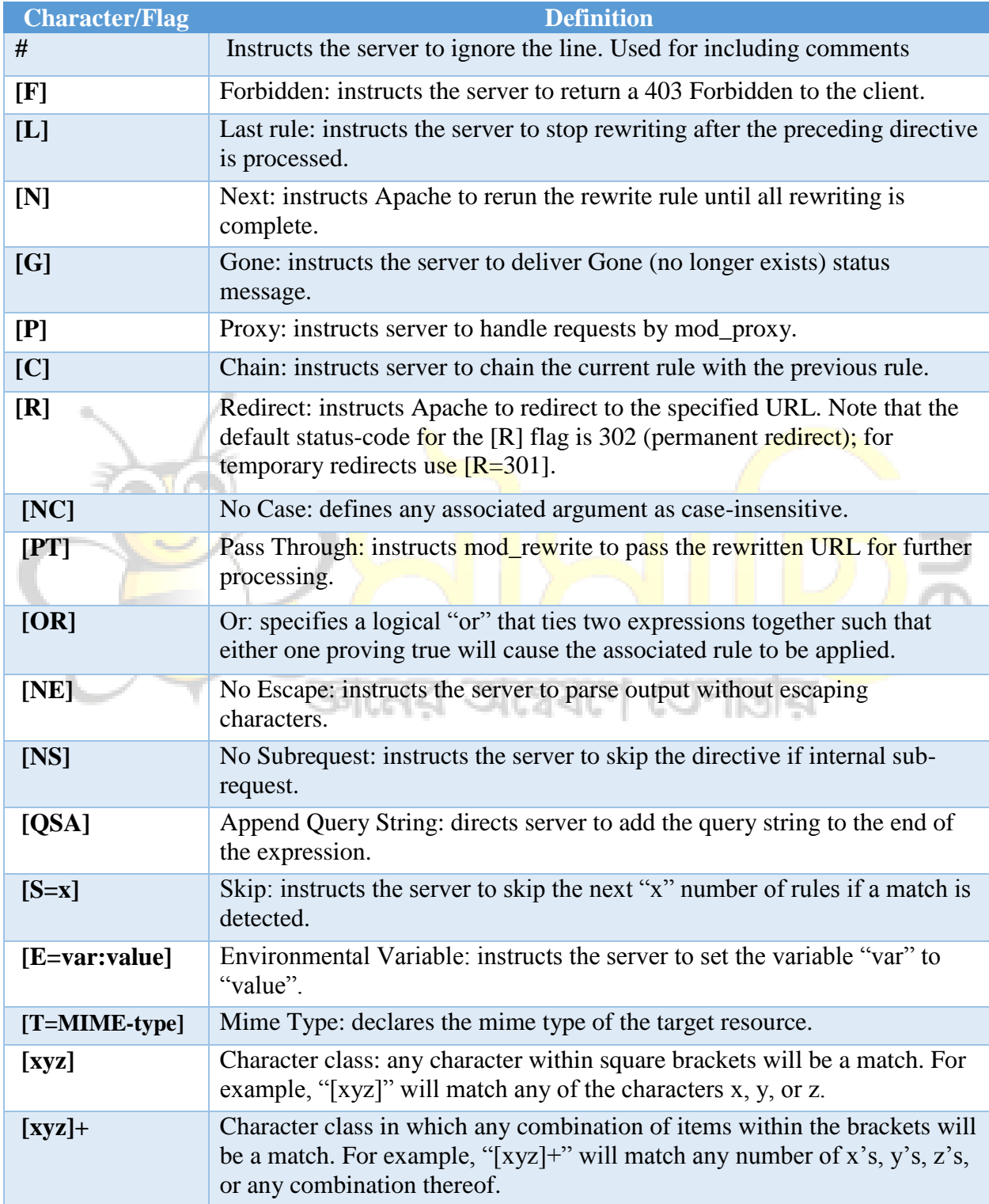

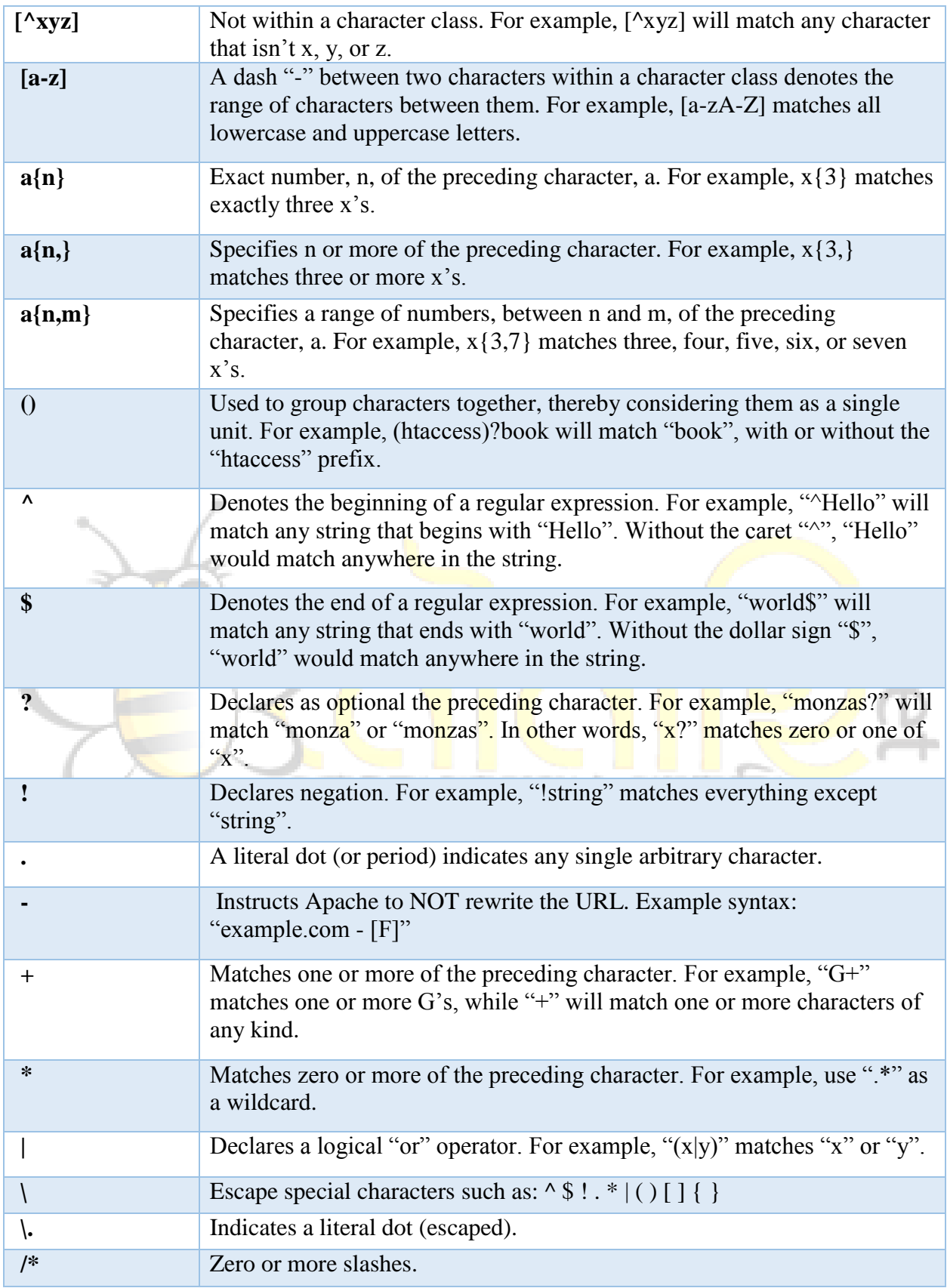

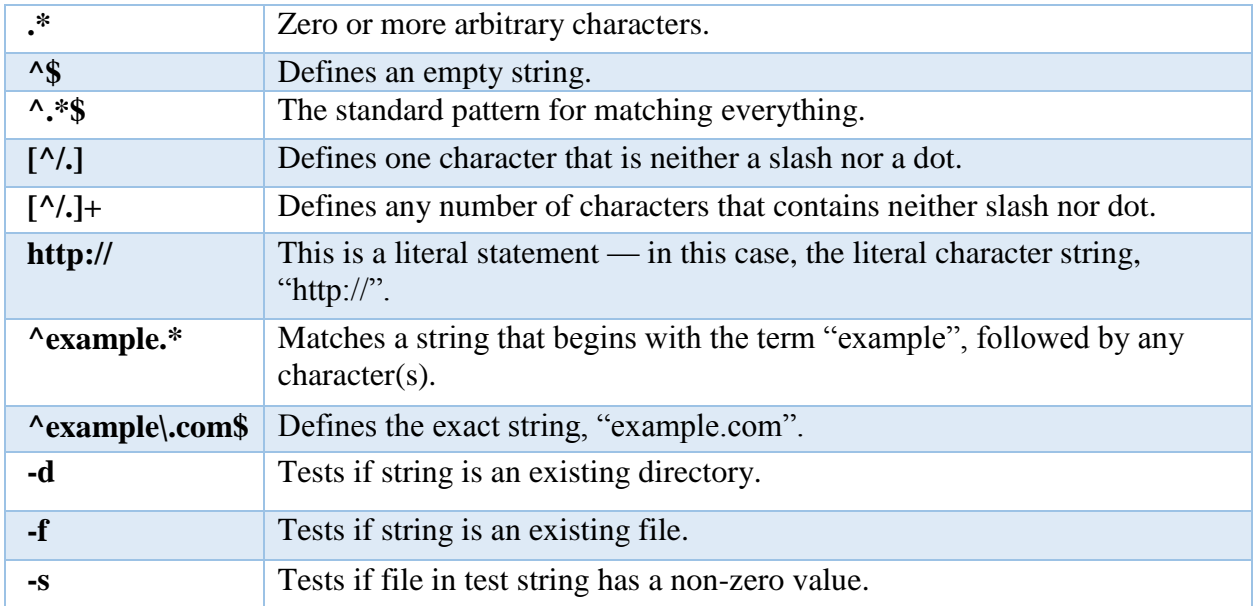

## **মূল প াস্টঃ http://moumachi.net/4228**

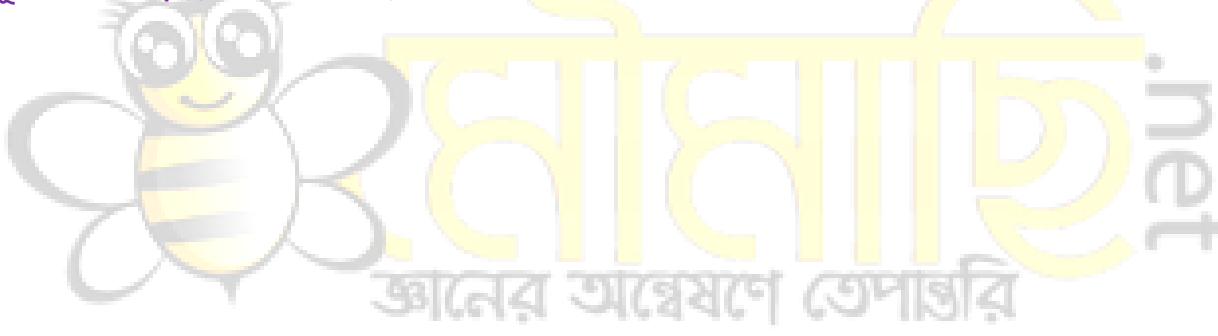